# Weisung 201705010 vom 22.05.2017 – Nutzung eines virtuellen Desktops durch kommunale Prüfkräfte

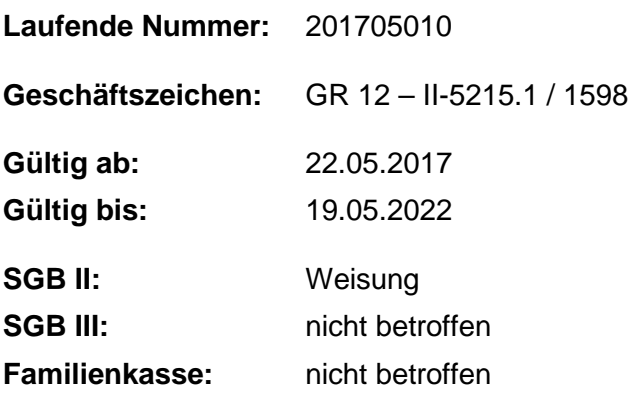

**Kommunale Prüfkräfte können für die jeweiligen Prüfzeiträume einen virtuellen Desktop nutzen, so dass die Prüfung außerhalb von BA-Liegenschaften möglich ist.**

## **1. Ausgangssituation**

Die kommunalen Träger haben wie die BA nach § 44b Abs. 3 Satz 3 SGB II in der jeweiligen gE ein Prüfungsrecht, soweit ihnen ein Weisungsrecht nach § 44b Abs. 3 Satz 2 SGB II zusteht. Soweit hierfür eine Prüfung in den IT-Fachverfahren der BA erforderlich ist, kann dieses Prüfrecht bislang nur in einer Liegenschaft der BA mit Anschluss an das IT-Netz der BA ausgeübt werden.

# **2. Auftrag und Ziel**

Die bisher vorhandenen Hinderungsgründe für einen Zugriff außerhalb von BA-Liegenschaften, wie lizenzrechtliche Regelungen, konnten nunmehr ausgeräumt werden.

Prüfkräfte der kommunalen Träger können ab sofort für die jeweiligen Prüfzeiträume einen virtuellen Desktop nutzen, so dass ein geregelter und begrenzter Zugriff technisch auch von außen möglich ist.

Selbstverständlich können die Prüfungen auch weiterhin in den Räumlichkeiten der gE durchgeführt werden.

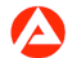

#### **2.1 Technische Voraussetzungen**

Der Zugriff für kommunale Prüfkräfte auf das Netz der BA außerhalb einer BA-Liegenschaft ist an folgende technische Voraussetzungen gebunden:

Endgerät mit aktuellem Betriebssystem, Virenschutz und Browser (siehe Punkt 1.1 der Anlage 2)

- Installation des (kostenfreien) Citrix Receivers
- Breitband-Internetverbindung (Empfehlung: mindestens DSL 2000)
- Mobilfunkgerät zur SMS-Übermittlung der Anmelde-PIN

Ausdrucke außerhalb einer BA-Liegenschaft sind nicht möglich.

#### **2.2 Berechtigungsvergabe**

Damit die kommunalen Prüfkräfte auf das Netz der BA außerhalb einer BA-Liegenschaft zugreifen können, ist von der gE für die Dauer des Prüfzeitraumes ein Benutzerkonto anzulegen.

Dies erfolgt über den IM-Webshop nach den Vorgaben der HEGA 09/15-12. Dabei ist der Objekttyp "Externe-Prüfkraft-ARGE" zu verwenden (Hinweis: Da der Objekttyp keine Außenwirkung hat, wurde bislang auf eine Umbenennung von "Externe Prüfkraft in einer ARGE" in "Externe Prüfkraft in einer gE" verzichtet.).

Dieser verfügt bereits automatisch über die erforderliche Berechtigung VDI (virtueller Desktop Infrastruktur).

Der Zugriff auf die IT-Verfahren ist durch die gE auf das zwingend erforderliche Maß des Prüfauftrages -unter Beachtung der fachlichen Berechtigungskonzepte- zu beschränken. In der als Anlage 1 angefügten Muster eines Prüfankündigungsschreibens sind mögliche Berechtigungswünsche angeführt.

Spätestens nach Ablauf von 6 Monaten ist die Löschung des Benutzerkontos zu beauftragen.

#### **2.3 Virtueller Desktop**

Zur Durchführung der Prüfung außerhalb einer BA-Liegenschaft wird eine Arbeitsoberfläche mit der Bezeichnung "virtueller Desktop" zur Verfügung gestellt. Für den Zugang zum BA-Netz wird neben dem bereits unter 2.2 genannten Benutzerkonto auch eine Mobilfunknummer der Prüfkraft benötigt. Die Anmeldung am BA-Netz erfolgt mittels einer PIN, die automatisch per SMS übermittelt wird.

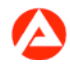

Die Mobilfunknummer muss spätestens 24 Stunden vor Beginn des Prüfzeitraumes durch die Führungskraft der gE im Benutzerkonto der Prüfkraft hinterlegt sein.

Zu beachten ist, dass die erste Anmeldung am Netz der BA mit Vergabe des persönlichen Passwortes sowie jede weitere Kennwortänderung nur an einem IT-System innerhalb einer BA-Liegenschaft möglich ist.

Weitere Hinweise sind in der Anlage 2 "Anleitung zur Nutzung des externen VDI-Zugriffs" dargestellt.

# **3. Einzelaufträge**

Die gE sichern die Einhaltung der datenschutzrechtlichen Vorschriften ab und verwalten das Benutzerkonto der Prüfkraft.

## **4. Info**

entfällt

## **5. Koordinierung**

entfällt

# **6. Haushalt**

entfällt

# **7. Beteiligung**

Der Hauptpersonalrat und die Hauptschwerbehindertenvertretung wurden beteiligt.

gez. Unterschrift

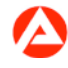